**Photoshop 2021 (Version 22.4) Nulled Patch With Serial Key [Latest 2022]**

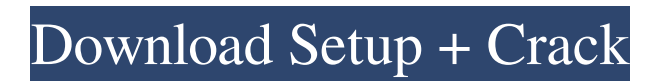

# **Photoshop 2021 (Version 22.4) Download [32|64bit]**

Figure 1.8 Photoshop—a desktop image manipulation program that enables you to create and modify raster images—has become the industry standard. It's a very powerful and versatile application, with a vast array of tools, plug-ins, and features. You can use Photoshop to do quite a bit, and as you will see, it's easy to take advantage of the tools in Photoshop to create interesting and usable images of your own. Photoshop is an application based on layers, so it's important to understand layers. Layers are one of the most important concepts when working with Photoshop. They are a very powerful and convenient way of moving or manipulating areas of an image. Layers are a specific type of layer that enables you to overlay other layers on top, change their color, distort, and more. Layers can be grouped together and given names, so they are easy to store and manipulate. Photoshop's Layers panel (Figure 1.8) can be used to access, display, and edit any or all of the layers in a document. Layers can be masked (Figure 1.9) and have alpha transparency; this enables you to see through, or "alpha" (grayscale), each one. Once a layer is created, it can be moved, duplicated, and the size of each layer can be adjusted. You can also change the position of a layer by moving its anchor point, as well as scale it or change its resolution. You can even work with the colors of a layer and apply them to another layer. The options that are available to you through the Layers panel include resetting to defaults (as seen in the figure), loading the Preset options (as seen in the figure) and a number of other options. There are many other areas of Photoshop that can be used to manipulate raster images, including the Levels, Curves, and Levels/Curves dialog boxes, as well as the Layers palette, which you'll learn more about in the upcoming sections of this chapter. \_Figure 1.9\_

### **Photoshop 2021 (Version 22.4) Crack+ Product Key Full**

You can watch the video tutorial on how to download Photoshop Elements 2020 and its basic features. 1. Choose the installation location It's the first step to install Photoshop Elements in your system. Follow the steps below to have the ability to install Photoshop Elements at ease. Download Photoshop Elements on computer Download Photoshop Elements on Mac Download Photoshop Elements on Linux Download Photoshop Elements on Windows Choose the installation location Choose the location from where to start the installation On Windows, use Windows 8 on the computer or later If you installed the Photoshop Elements on Windows 10 or Windows 8, use 'Windows 7/Windows 8.1' During the installation process of Photoshop Elements 2020, you will see a warning about the end product of Windows 10 Creators Update. Make sure that you choose an alternative installation location. If you don't know the alternative location, follow the following steps to find out: Step 1: Look for the alternate installation location: Click on the 'More' button If you don't know the location from where you will install the software, click on 'Change.' In the Windows 10 control panel, open the 'Settings' icon or search for 'Settings' from the start menu. Click on the app or settings icon on the 'System' section. In the Settings window, click on the 'Apps and features' icon Find the applications and features. Choose the location from where you want to install the software. In case the location does not appears, click on the 'Change' button and choose the alternative installation location for Photoshop Elements. Alternatively, select the 'Run' option from the 'Apps and features' section, and type the following cmd: cd %ProgramFiles%

/WindowsApps/Microsoft.WindowsStore\_7.3.16041.1904 And press enter. Step 2: Click on the 'Install' button Click on 'Install' to proceed the installation. 2. Start your new Photoshop Elements using the 'Start' option Once the installation process is over, launch the 'Start' menu and type the 'Explorer' option in the search bar. On the Windows machine, click on the 'Windows' icon on the 'Search a681f4349e

# **Photoshop 2021 (Version 22.4) Crack + For PC**

United States Court of Appeals Fifth Circuit F I L E D IN THE UNITED STATES COURT OF APPEALS FOR THE FIFTH CIRCUIT June 27, 2004 Charles R. Fulbruge III Clerk No. 03-41377 Conference Calendar UNITED STATES OF AMERICA, Plaintiff-Appellee

#### **What's New In Photoshop 2021 (Version 22.4)?**

The National Hockey League ("NHL") typically plays on national television networks, such as NBC, ABC, FOX, ESPN, etc., and cable networks, such as TNN, ESPN, HBO, etc. Often, the NHL also advertises its advertisements via channels that do not necessarily have a sports component. For example, in the United States, the NHL sponsors advertising in channels, such as Spike TV, USA Network, The CW Network, CNBC, TNT, and E! Networks. While networks typically have sports channels, such as the aforementioned networks, they may also have channels devoted to non-sports programming. For example, E! Networks includes a comedy channel, G4 Media Networks includes a gaming channel, The CW Network includes a cable channel for children, TNN includes a news and reality channel, Spike TV includes a cable channel for teenagers, and USA Network includes a cable channel for men. As such, it is desirable to have the NHL advertise on channels that also have programming that appeal to potential hockey fans. Although television advertising may be a large source of revenue for the NHL, this is still only a small percentage of the total budget. The remaining portion is made up of sponsorships. These sponsorships may be for a web site, mobile application, or some other form of advertisement. In this case, it is important to advertise to the right audience. In particular, sponsors pay only for the number of people that view their advertisement. Sometimes a web site or mobile application owner does not know the number of people that visit their site or use their application. This means that sponsors are paying for views that they are unsure of receiving. As such, it is important for internet and mobile advertising providers to accurately identify and target the right audience. Hence, for at least the aforementioned reasons, there exists a need in the art for advanced systems and methods for generating and verifying viewership for a sports viewer.Virus-like particles as a model to study the basic features of virus budding. Eukaryotic cells contain various intracellular structures related to budding of viruses. Among them, there are vesicles of 25-40 nm in diameter, belonging to the family of small unilamellar vesicles (SUVs), that bud from the ER. These vesicles, rich in virus-related proteins, are generated at the ER membrane during the formation of the spherical immature virus particles (I.M.V.). Imported from the ER, they participate in the cy

# **System Requirements:**

Supported: Windows 7, Windows 8, and Windows 10 Visit the official Nintendo website here Check the official 3DS eShop here Please make sure to check our website for any changes to the contest. Thank you for participating in this contest. Good Luck! - Nintendo Development of bioactive materials that effectively deliver protein kinase C (PKC) activators is a critically important part of research to develop new anticancer therapeutics. The development of both the specificity and potency of activators for PKC is an important goal

[https://cdn.damiensoitout.com/wp-](https://cdn.damiensoitout.com/wp-content/uploads/2022/06/30153442/Adobe_Photoshop_CC_2015_version_18.pdf)

[content/uploads/2022/06/30153442/Adobe\\_Photoshop\\_CC\\_2015\\_version\\_18.pdf](https://cdn.damiensoitout.com/wp-content/uploads/2022/06/30153442/Adobe_Photoshop_CC_2015_version_18.pdf) [https://www.careerfirst.lk/sites/default/files/webform/cv/Photoshop-CS4\\_33.pdf](https://www.careerfirst.lk/sites/default/files/webform/cv/Photoshop-CS4_33.pdf) [http://sturgeonlakedev.ca/2022/06/30/adobe-photoshop-2021-version-22-0-1-crack-exe-file-free](http://sturgeonlakedev.ca/2022/06/30/adobe-photoshop-2021-version-22-0-1-crack-exe-file-free-download-win-mac-2022/)[download-win-mac-2022/](http://sturgeonlakedev.ca/2022/06/30/adobe-photoshop-2021-version-22-0-1-crack-exe-file-free-download-win-mac-2022/) <https://luxurygamingllc.com/adobe-photoshop-cs5-crack-file-only/> <http://www.male-blog.com/wp-content/uploads/2022/06/fabrojib.pdf> [https://tertilambterpehacu.wixsite.com/relove/post/photoshop-jb-keygen-exe-free-download-pc](https://tertilambterpehacu.wixsite.com/relove/post/photoshop-jb-keygen-exe-free-download-pc-windows-final-2022)[windows-final-2022](https://tertilambterpehacu.wixsite.com/relove/post/photoshop-jb-keygen-exe-free-download-pc-windows-final-2022) <https://smartbizad.com/advert/photoshop-2022-version-23-1-free-latest-2022/> <https://www.nursingandmidwiferycouncil.nsw.gov.au/system/files/webform/tavhar99.pdf> [https://hoponboardblog.com/wp](https://hoponboardblog.com/wp-content/uploads/2022/06/Photoshop_2022__Product_Key_For_Windows_Latest_2022.pdf)[content/uploads/2022/06/Photoshop\\_2022\\_\\_Product\\_Key\\_For\\_Windows\\_Latest\\_2022.pdf](https://hoponboardblog.com/wp-content/uploads/2022/06/Photoshop_2022__Product_Key_For_Windows_Latest_2022.pdf) [https://followgrown.com/upload/files/2022/06/7gvJxMZOLNSCOcyiCwwu\\_30\\_93f9fea8d474edc3d](https://followgrown.com/upload/files/2022/06/7gvJxMZOLNSCOcyiCwwu_30_93f9fea8d474edc3d6096f359189e12c_file.pdf) [6096f359189e12c\\_file.pdf](https://followgrown.com/upload/files/2022/06/7gvJxMZOLNSCOcyiCwwu_30_93f9fea8d474edc3d6096f359189e12c_file.pdf) [https://social.deospace.com/upload/files/2022/06/UkV6CkGSvFdMWDi3yG1E\\_30\\_9da2303fd8453f](https://social.deospace.com/upload/files/2022/06/UkV6CkGSvFdMWDi3yG1E_30_9da2303fd8453f52fedf233c87eafff9_file.pdf) [52fedf233c87eafff9\\_file.pdf](https://social.deospace.com/upload/files/2022/06/UkV6CkGSvFdMWDi3yG1E_30_9da2303fd8453f52fedf233c87eafff9_file.pdf) [https://bikerhall.com/upload/files/2022/06/Iqwojqw5WssgwUgFKOSR\\_30\\_9da2303fd8453f52fedf2](https://bikerhall.com/upload/files/2022/06/Iqwojqw5WssgwUgFKOSR_30_9da2303fd8453f52fedf233c87eafff9_file.pdf) [33c87eafff9\\_file.pdf](https://bikerhall.com/upload/files/2022/06/Iqwojqw5WssgwUgFKOSR_30_9da2303fd8453f52fedf233c87eafff9_file.pdf) <https://hamrokhotang.com/advert/adobe-photoshop-2021-product-key-for-windows/> <https://liberalarts.tulane.edu/system/files/webform/lurcy-affil-fellow/fulacata412.pdf> [http://www.pakeconclub.org/wp-content/uploads/2022/06/Photoshop\\_2021\\_Version\\_2242.pdf](http://www.pakeconclub.org/wp-content/uploads/2022/06/Photoshop_2021_Version_2242.pdf) [https://zolixplorer.com/wp-content/uploads/2022/06/Photoshop\\_2021\\_Version\\_2201\\_Keygen\\_Full\\_](https://zolixplorer.com/wp-content/uploads/2022/06/Photoshop_2021_Version_2201_Keygen_Full_Version_Free_Download_Updated_2022.pdf) Version Free Download Updated 2022.pdf <http://atompublishing.info/?p=17545> <http://www.rougier.fr/sites/default/files/webform/pieces-jointes/photoshop-2021.pdf> <https://goto.business/free-classified-ads/advert/freelance-job/>